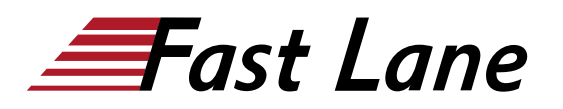

# Configuring Mobility with AOS-8 Level 1 (CAM1)

# **ID** CAM1 **Price** CHF 2,990.— (excl. VAT) **Duration** 3 days

#### **Who should attend**

Typical candidates for this course are IT Professionals who deploy small-to-medium scale enterprise network solutions based on Aruba products and technologies.

#### **Prerequisites**

We recommend prior attendance of the courses

- !Wireless Fundamentals 1 (WFUN1) and [Wireless](/swisscom/en/course/training-wfun2) [Fundamentals 2 \(WFUN2\)](/swisscom/en/course/training-wfun2) or
- [Certified Wireless Network Administrator CWNA \(CWNA\)](/swisscom/en/course/cwnp-cwna)

## **Course Objectives**

After you successfully complete this course, expect to be able to:

- Explain how Aruba's wireless networking solutions meet customers' requirements
- Explain fundamental WLAN technologies, RF concepts, and 802.11 Standards
- Learn to configure the Mobility Master and Mobility Controller to control access to the Employee and Guest WI AN
- Control secure access to the WLAN using Aruba Firewall Policies and Roles
- Recognize and explain Radio Frequency Bands and channels, and the standards used to regulate them
- Describe the concept of radio frequency coverage and interference and successful implementation and diagnosis of WLAN systems
- Identify and differentiate antenna technology options to ensure optimal coverage in various deployment scenarios
- Describe RF power technology including, signal strength, how it is measured and why it is critical in designing wireless networks
- Learn to configure and optimize Aruba ARM and Client Match features
- Learn how to perform network monitoring functions and troubleshooting

## **Course Content**

#### **WLAN Fundamentals**

- Describes the fundamentals of 802.11, RF frequencies and channels
- Explain RF Patterns and coverage including SNR
- Roaming Standards and QOS requirements

#### **Mobile First Architecture**

- An introduction to Aruba Products including controller types and modes
- OS 8.X Architecture and features
- License types and distribution

#### **Mobility Master Mobility Controller Configuration**

- An introduction to Aruba Products including controller types and modes
- OS 8.X Architecture and features
- License types and distribution

#### **Secure WLAN configuration**

- Identifying WLAN requirements such as SSID name, encryption, authentication
- Explain AP groups structure and profiles
- Configuration of WLAN using the Mobility Master GUI

## **AP Provisioning**

- Describes the communication between AP and Mobility controller
- Explain the AP booting sequence and requirements
- Explores the APs controller discovery mechanisms
- Explains how to secure AP to controller communication using CPSec
- Describes AP provisioning and operations

#### **WLAN Security**

- Describes the 802.11 discovery, authentication and association
- Explores the various authentication methods, 802.1x with WPA/WPA2, Mac auth
- Describes the authentication server communication
- Explains symmetric vs asymmetric Keys, encryption methods
- WIPS is described along with rogue discovery and protection

# **Firewall Roles and Policies**

- An introduction into Firewall Roles and policies
- Explains Aruba's Identity based Firewall
- Configuration of Policies and Rules including aliases
- Explains how to assign Roles to users

# **Dynamic RF Management**

- Explain how ARM calibrates the network selecting channels and power settings
- Explores the new OS 8.X Airmatch to calibrate the network
- How Client match steers clients to better APs

# **Guest Access**

- Introduces Aruba's solutions for Guest Access and the Captive portal process
- Configuration of secure guest access using the internal Captive portal
- The configuration of Captive portal using Clearpass and its benefits
- Creating a guest provisioning account
- Troubleshooting guest access

## **Network Monitoring and Troubleshooting**

- Using the MM dashboard to monitor and diagnose client, WLAN and AP issues
- Traffic analysis using APPrf with filtering capabilities
- A view of Airwaves capabilities for monitoring and diagnosing client, WLAN and AP issues

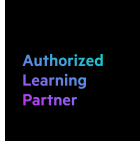

# **Training Centres worldwide**

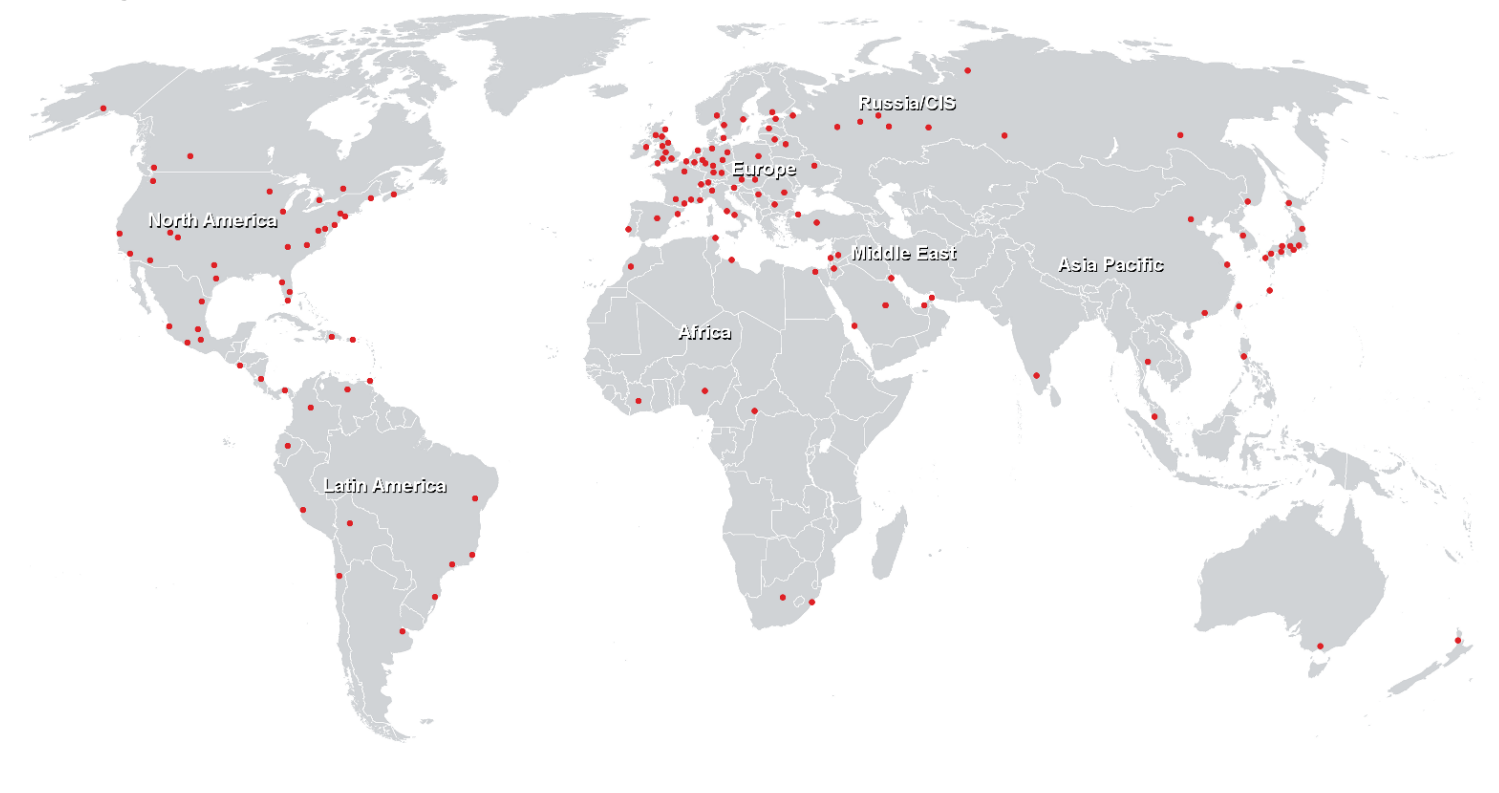

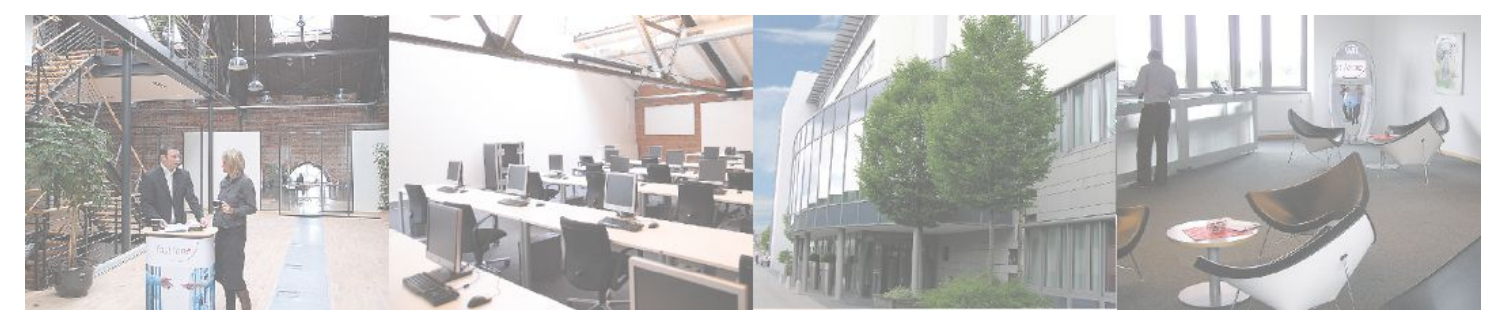

# **Fast Lane Institute for Knowledge Transfer (Switzerland) AG**

Husacherstrasse 3 CH-8304 Wallisellen Tel. +41 44 832 50 80

**info@flane.ch, https://www.flane.ch**